## Anmeldung bei der Volkshochschule in

### Teilnehmer(in)

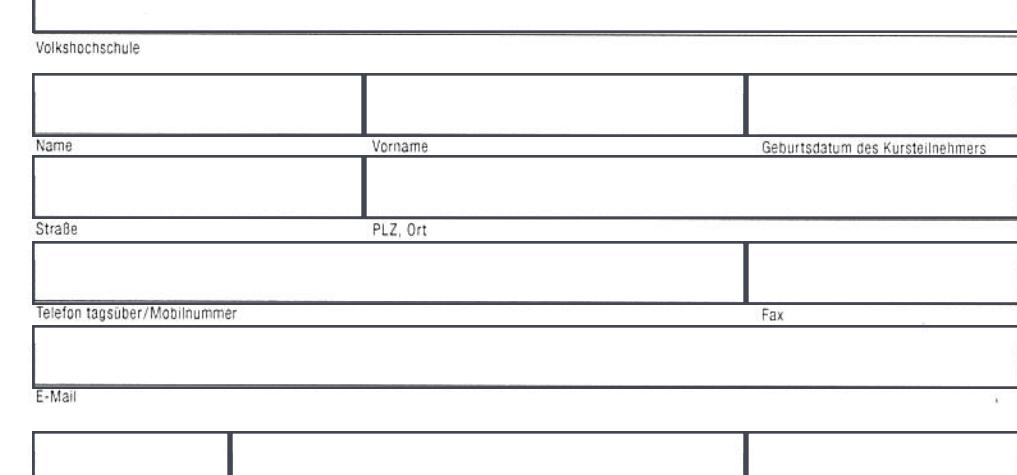

# Kurse/Veranstaltungen

Hiermit melde ich mich verbindlich und unter Anerkennung der allgemeinen Geschäftsbedingungen der veranstaltenden Volkshoch-schule zu den nachstehenden Kursen an.

Auf eine schriftliche Anmeldung zu einem Kurs erfolgt seitens der vhs keine Bestätigung. Eine Benachrichtigung erfolgt nur, wenn die Teilnahme nicht möglich ist.

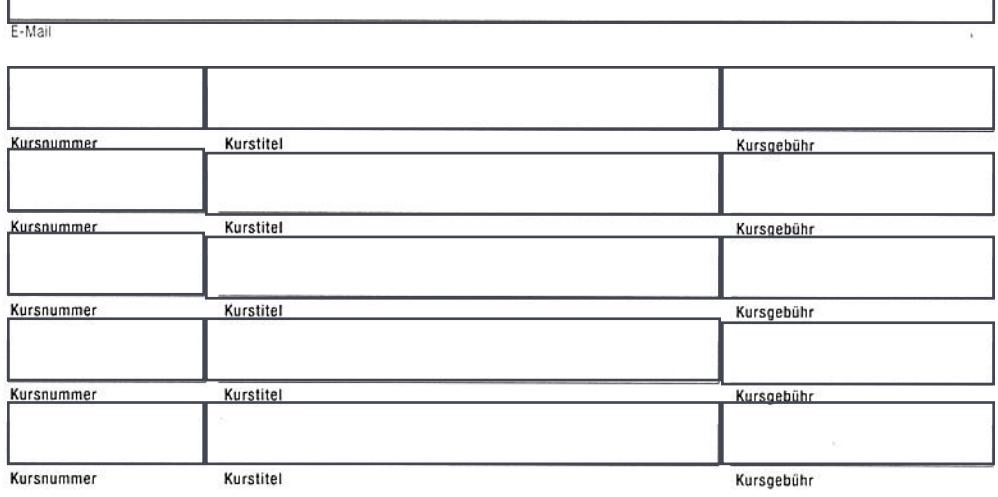

## SEPA-Lastschriftmandat

Ich ermächtige die vhs, Zahlungen von meinem Konto mittels Lastschrift einzuziehen. Zugleich weise ich mein Kreditinstitut an, die von der vhs auf mein Konto gezogenen Lastschriften einzulösen.

Hinweis: Ich kann innerhalb von acht Wochen, beginnend mit dem Belastungsdatum, die Erstattung des belasteten Betrages verlangen. Es gelten dabei die mit meinem Kreditinstitut vereinbarten Bedingungen.

Das Mandat gilt für die Kursgebühr der von mir gebuchten Kurse an der vhs gemäß deren Allgemeinen Geschäftsbedingungen. Die Kursgebühr wird jeweils zum Kursbeginn fällig.

#### Gläubiger-Identifikationsnummern:

vhs Bad Aibling: DE 73ZZZ00000460472 vhs Bad Feilnbach: DE 26ZZZ00000219206 vhs Bruckmühl DE 80ZZZ00000573157 vhs Feldkirchen-Westerham DE42VHS00000310195 vhs Kolbermoor DE17ZZZ00000152826

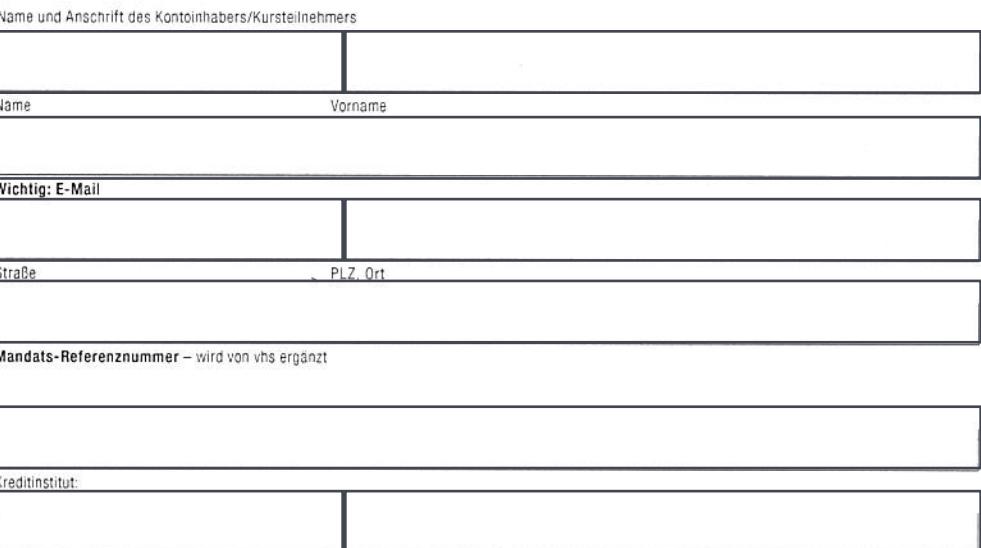

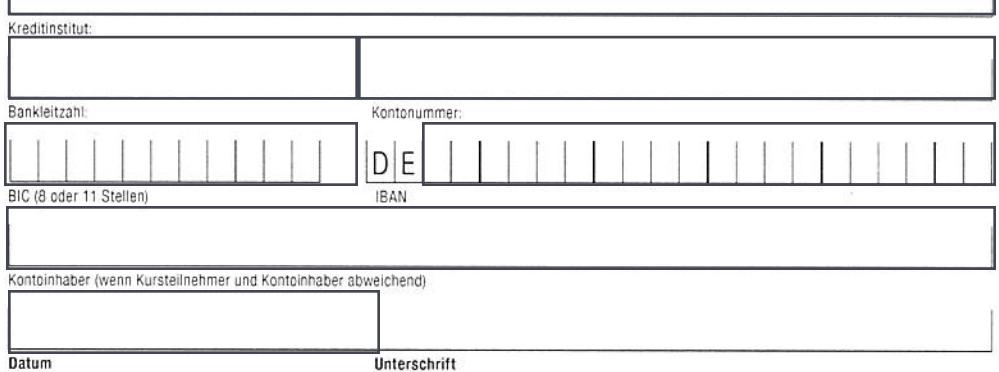

#### BITTE UNBEDINGT VOLLSTÄNDIG AUSFÜLLEN

BITTE UNBEDINGT VOLLSTÄNDIG AUSFÜLLEN